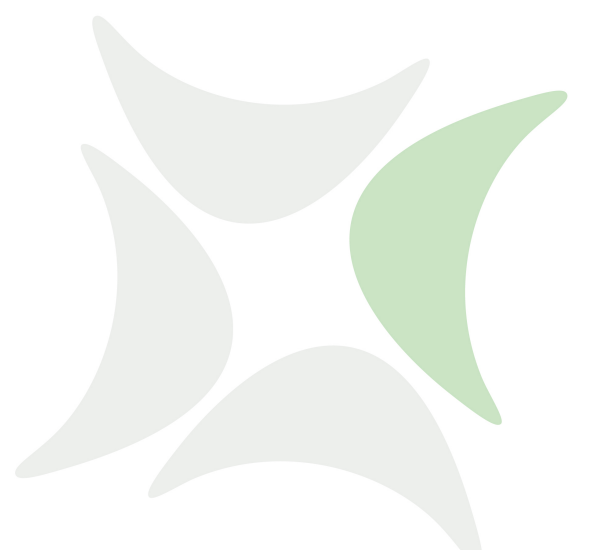

**independIT Integrative Technologies GmbH**

# **New Features Release 2.10**

3. Mai 2021

### Copyright © 2021 independIT GmbH

#### **Rechtlicher Hinweis**

Dieses Werk ist urheberrechtlich geschützt.

Alle Rechte, auch die der Übersetzung, des Nachdrucks und der Vervielfältigung des Dokumentes, oder Teilen daraus, vorbehalten. Kein Teil des Werkes darf ohne schriftliche Genehmigung der independIT GmbH in irgendeiner Form (Fotokopie, Mikrofilm oder ein anderes Verfahren), auch nicht für Zwecke der Unterrichtsgestaltung, reproduziert oder unter Verwendung elektronischer Systeme verarbeitet, vervielfältigt oder verbreitet werden.

## **Neue Features**

**Zope4/5 Web GUI** Zope4/5, welches auf Python 3 basiert, wird nun offiziell für das BICsuite/schedulix Web GUI unterstützt. Zope2, welches auf Python 2 basiert, wird noch unterstützt, aber ab der nächsten Release als "deprecated" markiert werden.

**Single Sign On mit Active Directory** Das Web-GUI von BICsuite und Schedulix (Zope 2 sowie Zope 4/5) ist jetzt optional so konfigurierbar, dass der Zugriff von Benutzern über SSO mit Active Directory möglich ist.

**Das BICsuite/schedulix Server Audit Trail wird nun in Fragmenten geschrieben** Das konfigurierbare Audit Trail, in welchem alle schreibenden Kommandos vom BICsuite/schedulix Server Prozess protokolliert werden, wird nun in Datei Fragmenten mit konfigurierbarer Größe und einem Zeitstempel in der Datei Extension geschrieben.

**Jobs, welche disabled submitted wurden, können nun enabled werden** Ein Job oder Batch, welcher disabled wurde, kann nach dem Submit wieder enabled werden, solange sich dieser Job im Status DEPENDENCY\_WAIT befindet.

**Suspended Jobs und Batches können nun enabled werden** Jobs und Batches können nun enabled werden, auch wenn diese aktuell suspended sind.

**Enabled Filter bei der Suche nach Jobs** Für die Monitor Displays steht jetzt auch ein Filter zum Ausblenden von disabled Jobs bzw. Batches zur Verfügung.

**Bulk Operationen in Search Running Jobs und Details Monitoring Ansichten** Die Bulk Operation, welche schon in der Running Masters Ansicht zur Verfügung standen, sind jetzt auch in den Search Running Jobs und Detail Ansichten verfügbar.

**Enable/Disable eines Batches mit einem cancelled disabled Kind** Ein Batch welches ein Kind enthält, welches disabled und gecancelt ist, kann jetzt immer noch enabled bzw. disabled werden.

**Alter job with clone** Jobs, welche bereits einen finalen Exit Status angenommen haben, können nun durch Klonen des Jobs nochmals ausgeführt werden, wobei ein neues Submitted Entity erzeugt wird. Dies ist allerdings nur möglich, wenn der Parent des Jobs noch keinen finalen Exit Status angenommen hat.

**Condensed List Kommandos** Um die zu übertragende Datenmenge zu reduzieren und die Performance des Web GUI zu steigern, unterstützen nun einige List Kommandos die Option condensed. Damit wird nur die Information generiert, welche für das Web GUI benötigt wird.

**Refresh Button im Named Resource, Folder und Batch/Job Editor** Im Named Resource, Folder sowie Batch/Job Editor gibt es nun einen Refresh Button.

**Reihenfolge der Submit Parameter** Die Reihenfolge der Parameter in der Submit Maske kann jetzt über einen Parameter PARAMETER\_SEQUENCE mit einer durch Kommas getrennten Liste von Parameter Namen gesteuert werden.

**Minute 59 als Auswahlwert für das Ende einer Range of Day** Im Time Scheduling kann für Range of Day Intervalle nun in der Maske auch Minute 59 und damit das Tagesende gewählt werden. Ein T00:00 als Range Ende wird dabei mit T23:59 ersetzt, falls der Range Start ungleich T00:00 ist.

**Verzögertes Laden von Daten für nicht sichtbare Reiter von Masken** Um eine bessere Performance zu erreichen, werden Daten großer Listen, welche für nicht sichtbare Reiter von Masken benötigt werden, nun erst dann vom Server angefordert, wenn der Reiter angewählt wurde.

**Enable Bedingung in Parent Child Details** Zusätzlich zum enable Intervall kann in Parent/Child Definitinen nun auch eine Bedingung spezifiziert werden.

**Disabled State in Exit State Profiles** Der Exit Status, welcher für einen disabled Job gesetzt werden soll, kann nun im Exit State Profile explizit gesetzt werden.

**User Parameter** Um Applikationen zu ermöglichen Benutzereinstellungen zu speichern, stehen nun User Parameter zur Verfügung.

**Time Scheduling Performance** Die Performance der Berechnung der Trigger Zeiten von Time Schedules wurde durch ein verbessertes Caching von Zwischenergebnissen verbessert.

## **Behobene Fehler**

**Auswahl des Default Environments in der Web GUIs Web User Form** Das default Environment einer Connection kann bei der Neuanlage eines Benutzers nun in der Web User Maske ausgewählt werden, bevor der Benutzer gespeichert wurde, falls der Benutzername und das Passwort bereits eingegeben wurde.

**Jobs, welche schon einmal gelaufen sind, können nun nicht mehr disabled werden** Nach einem Rerun eines Jobs konnte dieser unter Umständen disabled werden, da er beim Rerun temporär in den Status DEPENDENCY\_WAIT versetzt wurde. Dies ist jetzt nicht mehr möglich.

**Speichern von Time Scheduling List (LST) Intervallen** Der Versuch, ein "List" Interval ohne ein Listenelement zu speichern, führte zu einer Fehlermeldung. Dies wurde behoben.

**Job Exit Status wird nun für Batches and disabled Jobs korrekt gesetzt** Der, zur Behandlung von JOB\_FINAL Abhängigkeiten notwendige Job Exit Status wird nun im Falle eines disabled Jobs bzw. Batches korrekt gesetzt.

**Verwaiste Time Scheduling Intervalle** Beim Löschen von Time Schedules blieben unter Umständen verwaiste Intervalle zurück. Diese werden nun korrekt aufgeräumt.

**Triggers von Disabled Jobs** Für disabled Jobs wurden definierte Trigger fälschlicherweise ausgeführt. Dies ist jetzt nicht mehr der Fall.

**Fehlendes Resource State Profile im Alter Named Resource Kommando** Wenn versucht wurde, eine Named Resource zu ändern und kein gültiges Resource State Profile angegeben wurde, trat ein Server Fehler trat auf. Dies wurde behoben.

**Range of Day Time Scheduling Intervalle mit Start == End** Im Web GUI kommt es nun nicht mehr zu einer Fehlermeldung, wenn im Web GUI Start == Ende gesetzt wird.

**Ignore Resorce Requirements und Sticky Resources** Das Ignorieren von Resource Requirements mit gesetztem sticky Flag konnte unter Umständen zu einem Server Crash führen. Dies wurde behoben.

**Anführungszeichen bei Parameter und Trigger Namen** Fehlende Anführungszeichen bei Trigger und Parameter Namen führten zu Problemen bei Namen mit Kleinschreibung und Sonderzeichen. Diese Namen werden nun korrekt gequotet.